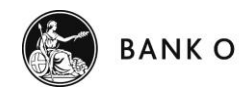

## **BANK OF ENGLAND TERM FUNDING SCHEME - QUICK REFERENCE GUIDE**

## **COLLATERAL POSITIONING**

Collateral eligibility should be checked ahead of a new advance or substitution. Eligibility of securities can be checked by submitting ISINs to [eligible.securities@bankofengland.co.uk;](mailto:eligible.securities@bankofengland.co.uk) eligibility of loan portfolios is determined through a separate eligibility approval process (queries relating to this process should be addressed to [eligible.loans@bankofengland.co.uk\)](mailto:eligible.loans@bankofengland.co.uk).

TFS drawings are collateralised in the main collateral pool (SCP) alongside SMF Advances and other Funding Schemes. Loans can be delivered by following the process outlined on the second page of this guide. Participants can also deliver securities to the SCP from other collateral pools using the Collateral Management Portal. For loans, Participants should transfer loan pools into the Loan Pre Positioning pool before moving them into the SCP.

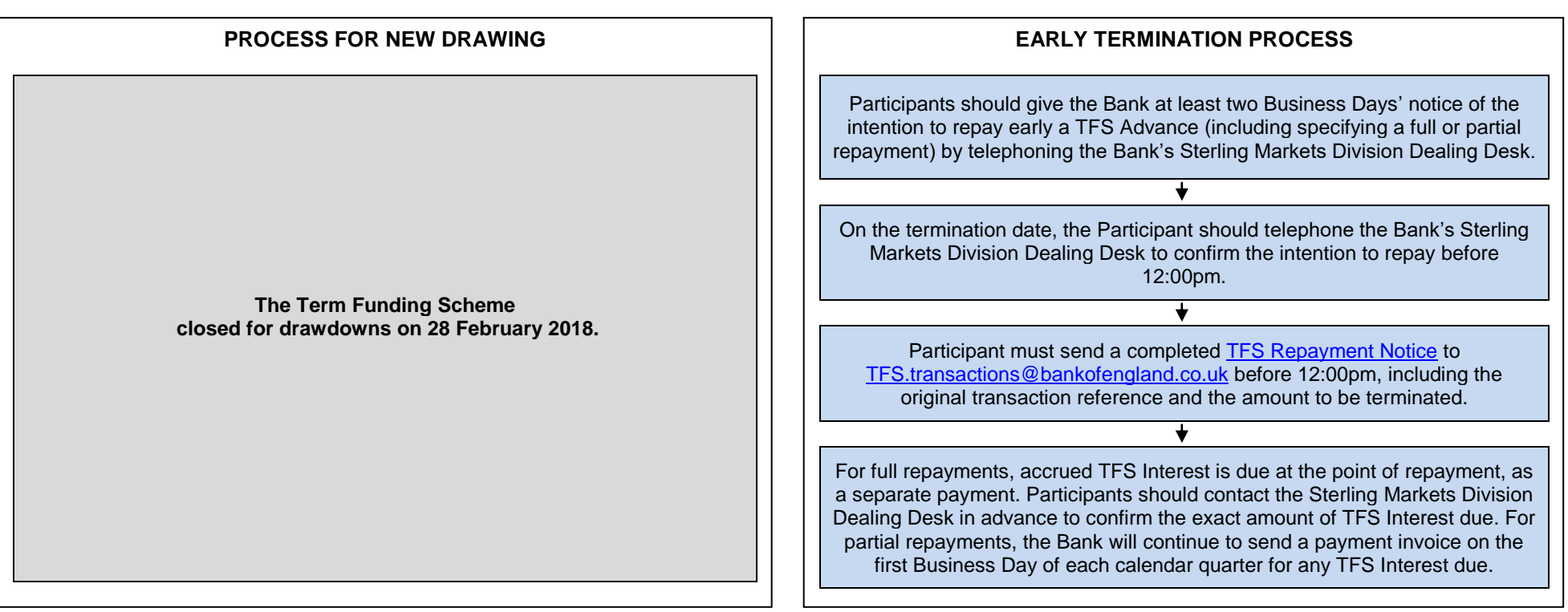

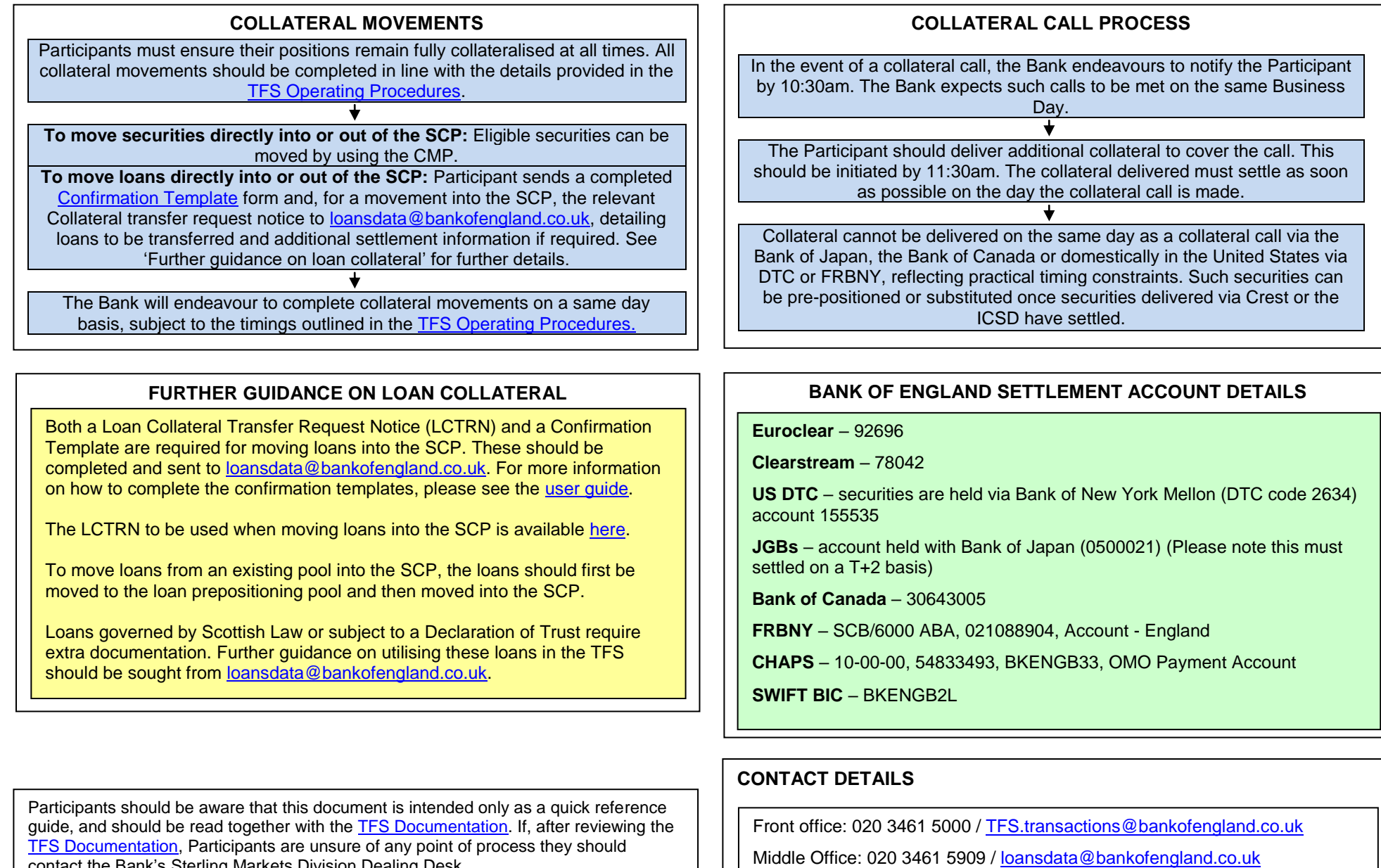

Back office: 020 3461 5700 / [TFS.team@bankofengland.co.uk](mailto:/TFS.team@bankofengland.co.uk)

contact the Bank's Sterling Markets Division Dealing Desk.

In the event of any conflict between procedures outlined here and those outlined in the TFS [Documentation](https://www.bankofengland.co.uk/markets/funding-for-lending-and-other-market-operations) the latter takes precedence.